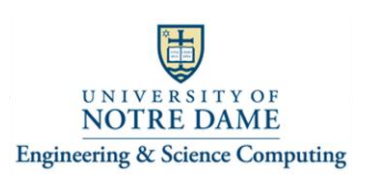

## **Connecting the Logitech "Group" kit to a Computer And using it to participate in a Zoom Video Conference 161 Fitzpatrick Hall**

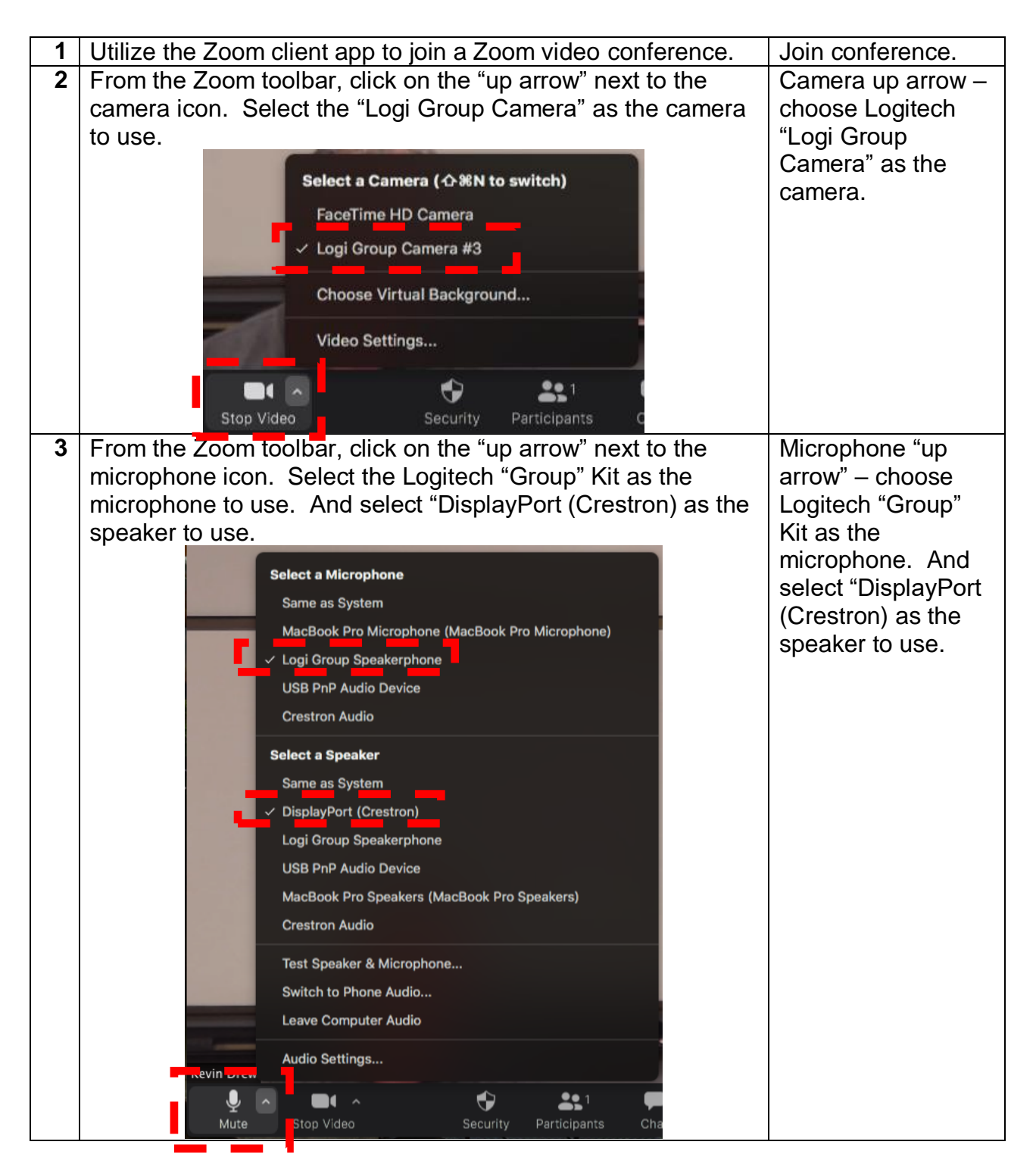